# **Муниципальное бюджетное общеобразовательное учреждение ″Саконская средняя школа″**

Принята на заседании Утверждаю Педагогического совета Директор МБОУ Протокол № 11 Саконской СШ: От 30 августа 2023 г. Союза СА. Поселеннова

от 30 августа 2023г.

 ДОКУМЕНТ ПОДПИСАН ЭЛЕКТРОННОЙ ПОДПИСЬЮ

Сертификат: 5A711D5E2CD76867DEFF0D96C16B74A4 Владелец: Поселеннова Оксана Алексеевна Действителен: с 24.04.2023 до 17.07.2024

Дополнительная общеобразовательная общеразвивающая программа технической направленности "ИКАТЭШКА" Возраст детей: 6,6 - 8 лет

Срок реализации: 1 год

Автор-составитель:

Воскресенская Ирина Васильевна

учитель

с. Саконы

2023 год

### **Оглавление**

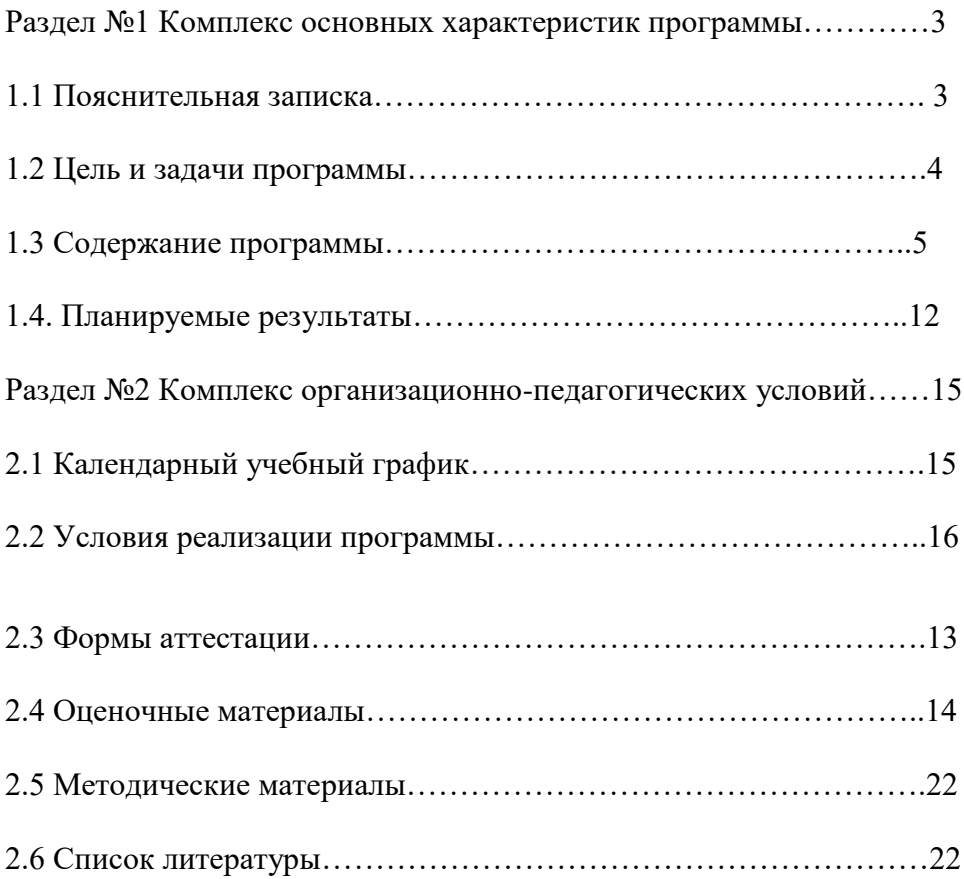

#### **Раздел №1**

#### **Комплекс основных характеристик программы**

#### **1.1. Пояснительная записка**

На сегодняшний день компьютерная грамотность нужна любому современному человеку, компьютер используется в самых разных областях: обучение, развлечение, работа, общение и т.д. Чтобы приобрести навыки работы на компьютере, необходимы начальные, базовые знания. Без них любой пользователь персонального компьютера будет чувствовать себя неуверенно, пытаться выполнять действия наугад. Работа такого пользователя очень часто является непродуктивной и приводит к ошибкам.

Ребенок в современном информационном обществе должен уметь работать на компьютере, находить нужную информацию в различных информационных источниках (электронных энциклопедиях, Интернете),

обрабатывать ее и использовать приобретенные знания и навыки в жизни.

Учащиеся младших классов выражают большой интерес к работе на компьютере и обладают психологической готовностью к активной встрече с ним. Общение с компьютером увеличивает потребность в приобретении знаний, продолжении образования.

В младшем школьном возрасте происходит постепенная смена ведущей деятельности, переход от игры к учебе. При этом игра сохраняет свою ведущую роль. Поэтому значительное место на занятиях занимают игры. Возможность опоры на игровую деятельность позволяет сделать интересными и осмысленными любую учебную деятельность. Дети при восприятии материала обращают внимание на яркую подачу его, эмоциональную окраску, в связи с этим основной формой объяснения материала является демонстрация.

#### **Направленность программы -** техническая

**Актуальность программы** обусловлена тем, что в настоящее время одной из задач современного образования является содействие воспитанию нового поколения, отвечающего по своему уровню развития и образу жизни условиям информационного общества. Для этого обучающимся предлагается осваивать способы работы с информационными потоками – искать необходимую информацию, анализировать ее, преобразовывать информацию в структурированную текстовую форму, использования другими людьми – одно из условий образовательной компетенции обучающегося.

**Отличительной собенностью** данной программы является то, что она знакомит младших школьников с прикладными компьютерными программами и основами программирования, где большое количество часов отводится на практическую (проектную) деятельность.

#### **Адресат программы.**

Возраст детей, участвующих в реализации программы: 6,6- 8 лет. Программа ориентирована на обучающихся начальных классов.

**Объем и срок освоения программы.** Программа рассчитана на 1 год обучения. Всего по программе– 72 часов, 2 часа в неделю.

#### **Формы организации образовательного процесса.**

**Форма обучения**– очная.

**Формы проведения занятий**–аудиторные.

**Формы организации занятий** –всем составом объединения.

**Режим занятий.** Программа реализуется в течение всего учебного года, включая каникулярное время. Занятия проводятся 1 раз в неделю по 2 часа.

#### **Цель и задачи программы**

*Цель программы* – формированиеоснов информационно-коммуникационной компетентности (овладение младшими школьниками навыками работы на компьютере, умением работать с различными видами информации и освоение основ проектно-творческой деятельности).

#### *Задачи программы:*

*задачи в обучении:*

1. Формировать общекультурные навыки работы с информацией (формирование умений грамотно пользоваться источниками информации, правильно организовать информационный процесс).

2. Познакомить школьников с видами и основными свойствами информации, научить их приёмам организации информации и планирования деятельности.

3. Дать школьникам представления о современном информационном обществе, информационной безопасности личности и государства.

4. Дать школьникам первоначальное представление о компьютере и современных информационных и коммуникационных технологиях.

5. Научить учащихся работать с программами WORD, PAINT, POWER POINT.

6. Научить учащихся находить информацию в Интернете и обрабатывать ее.

*задачи в развитии:*

1. Углубить первоначальные знания и навыки использования компьютера для основной учебной деятельности

 2. Развивать творческие и интеллектуальные способности детей, используя знания компьютерных технологий.

3. Приобщить к проектно-творческой деятельности.

*задачи в воспитании:*

1. Формировать эмоционально-положительное отношение к компьютерам.

## **1.3 Содержание программы. Учебный план**

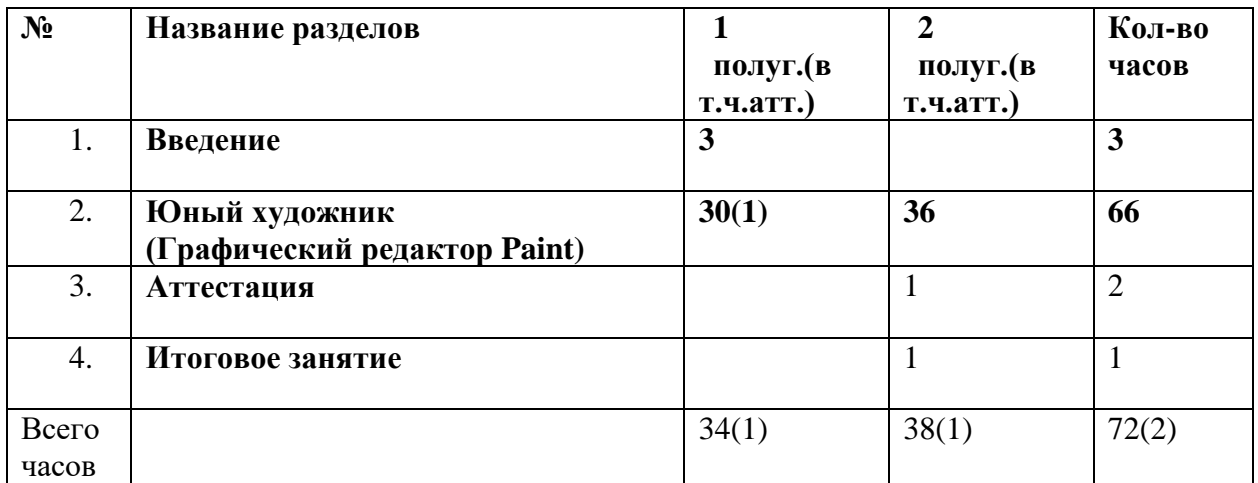

## **Учебно-тематический план**

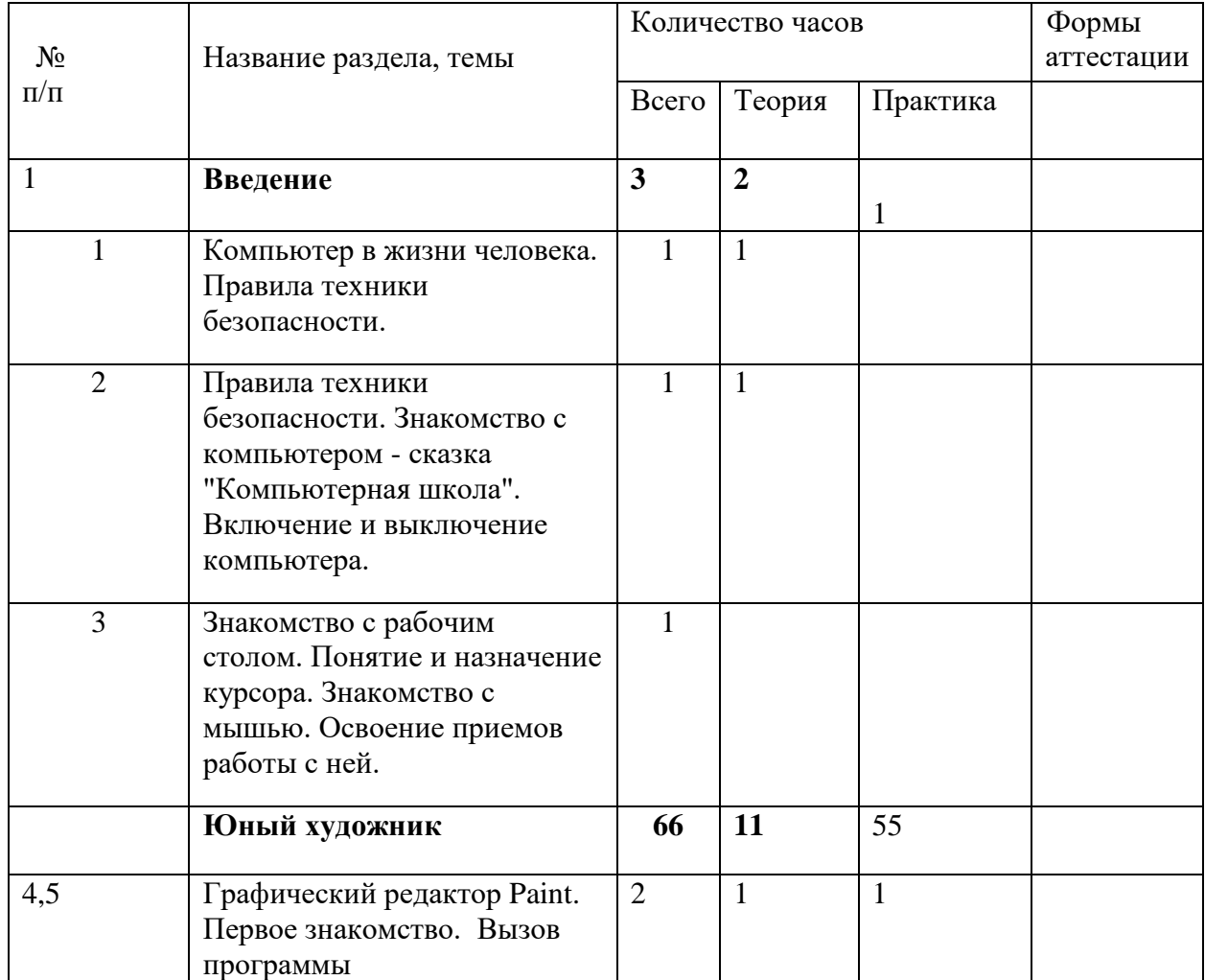

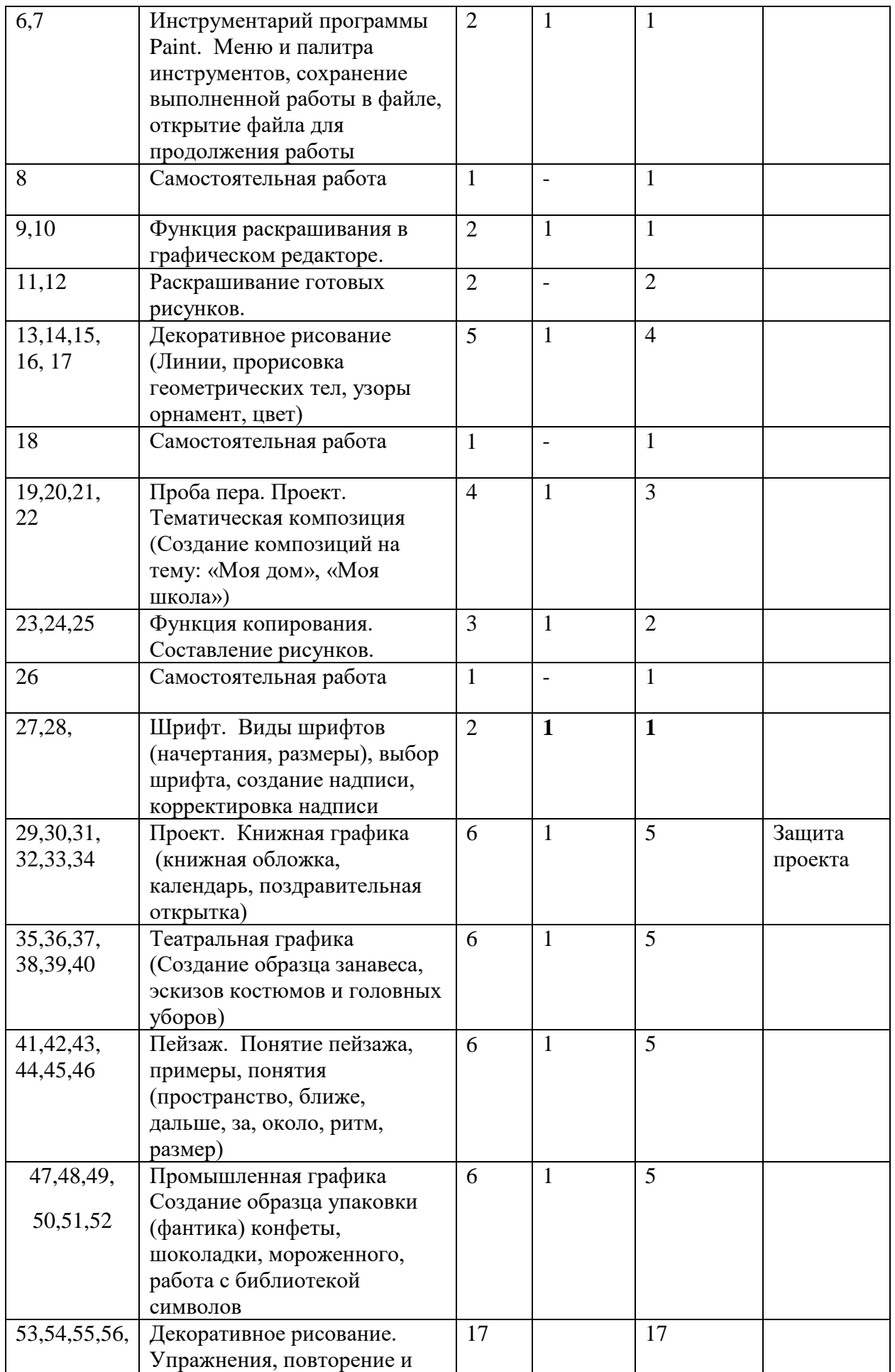

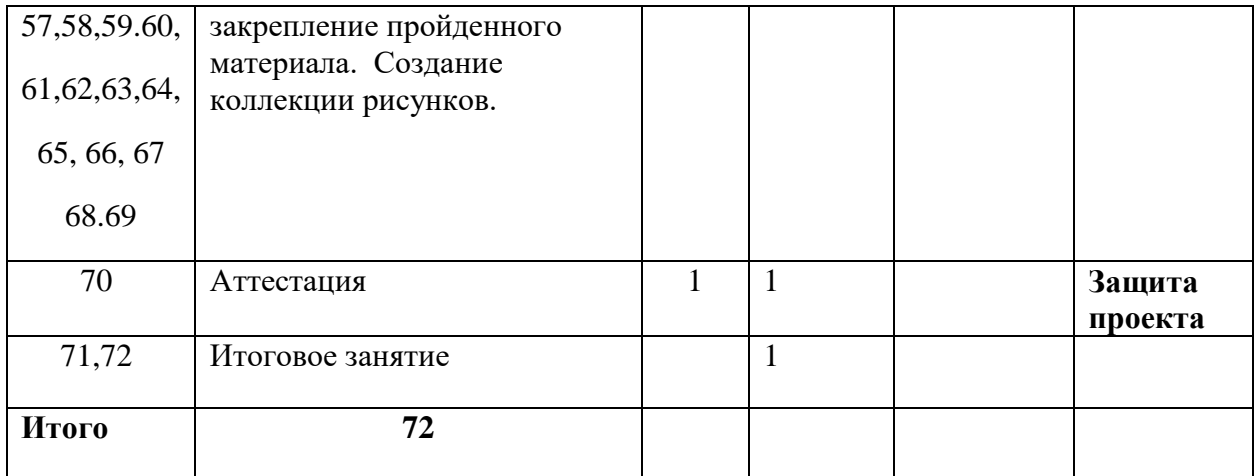

## **Содержание программы**

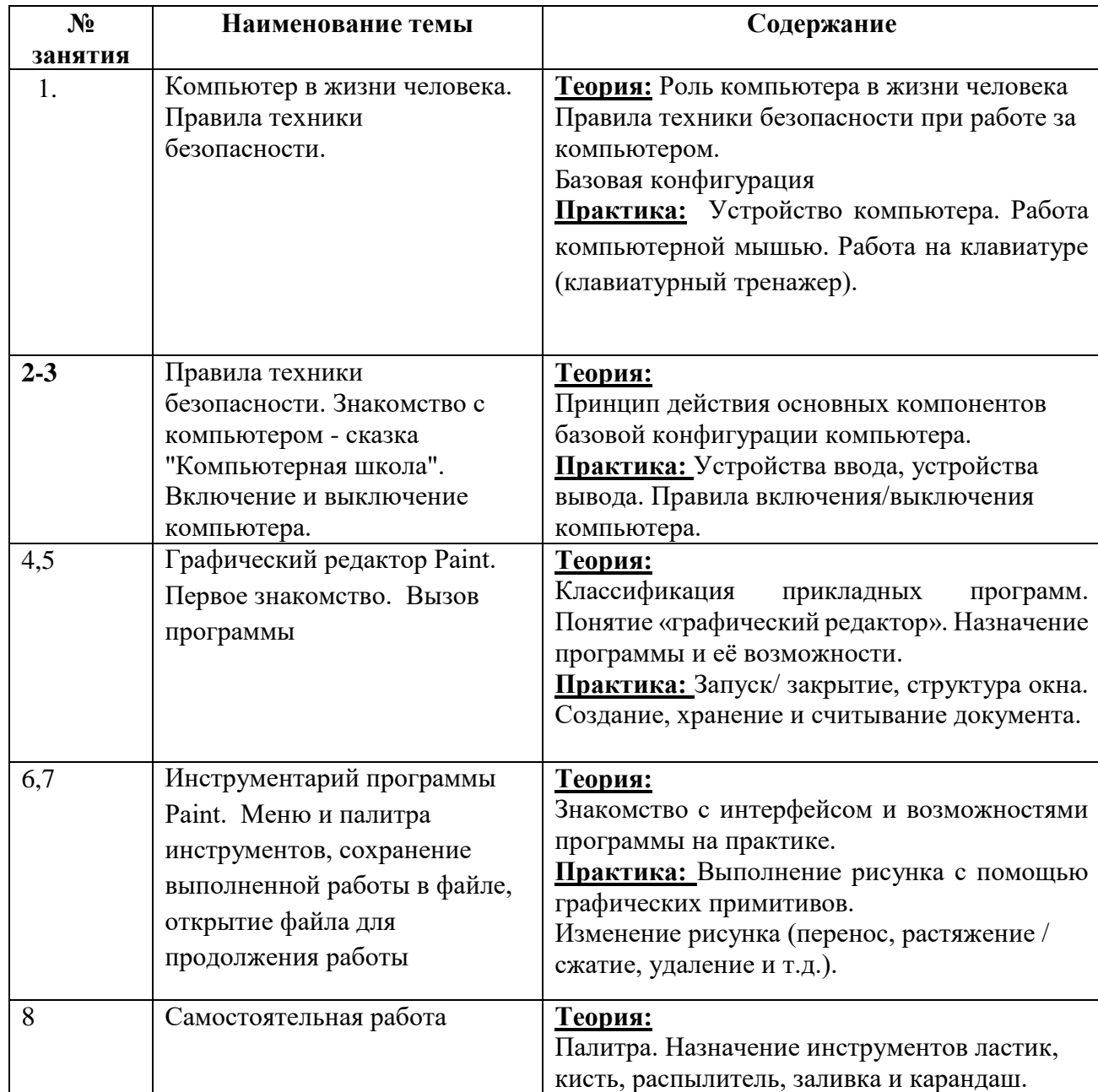

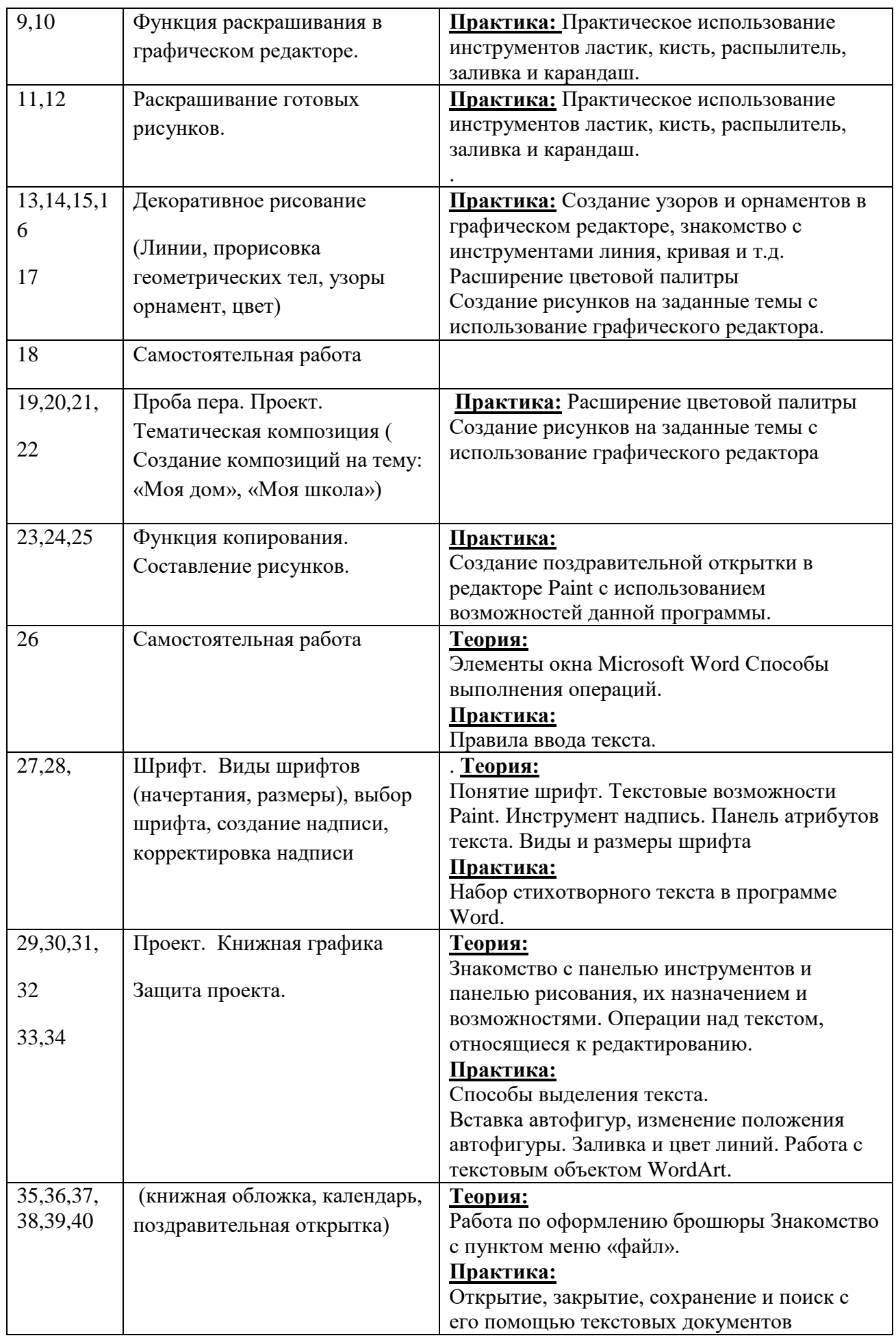

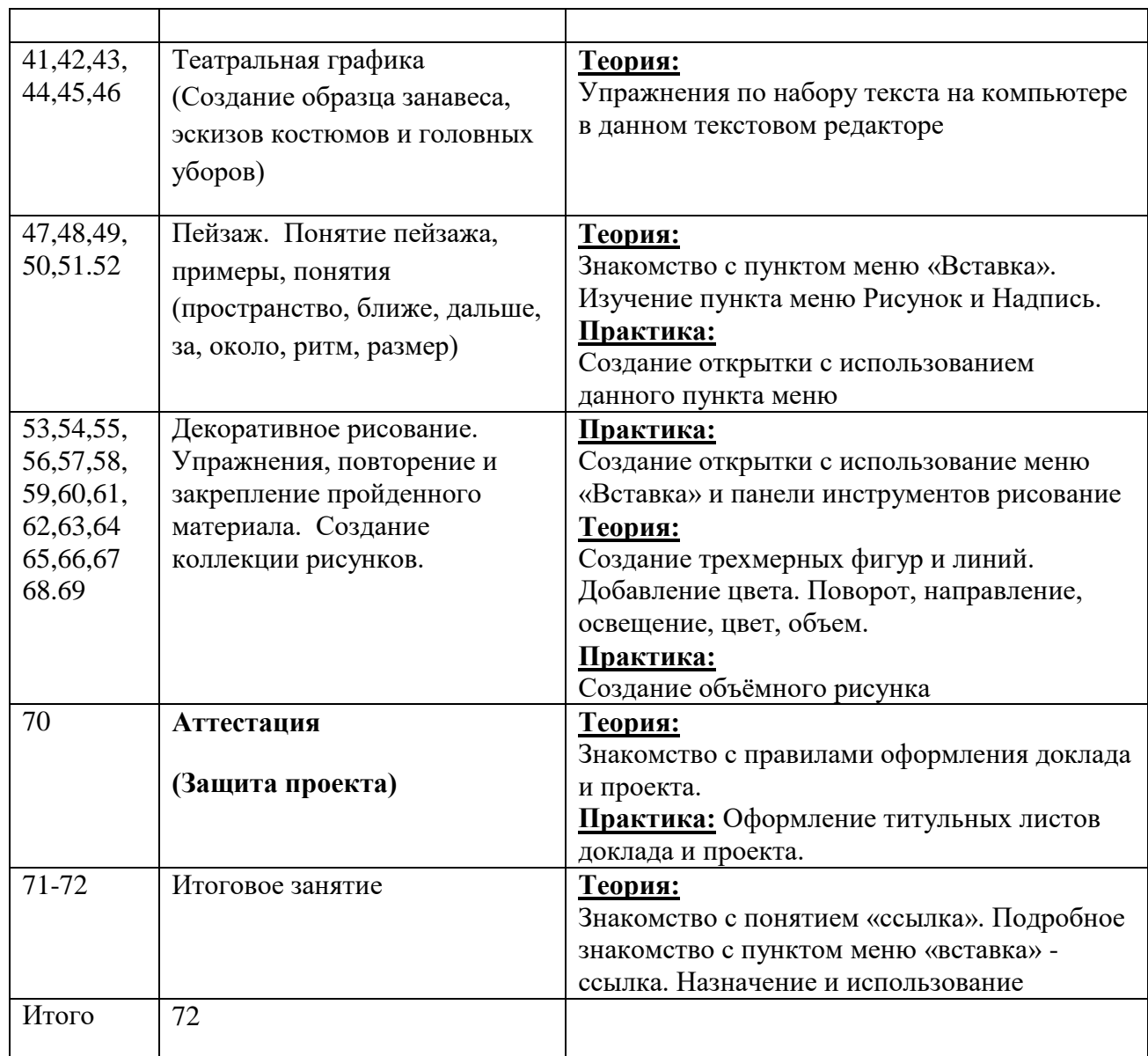

## **1.4 Планируемые результаты реализации программы**

### *Предметные результаты*

*Программные требования к знаниям (результаты теоретической подготовки):*

- правила техники безопасности;
- основные устройства ПК;
- правила работы за компьютером;
- виды информации и действия с ней;

- назначение и возможности графического редактора PAINT; - возможности текстового редактора WORD;

- назначение и работу программы Power Point; - понятия локальных и глобальных сетей;

- основы Интернет;

- работу электронной почты;

*Программные требования к умениям и навыкам (результаты практической подготовки):*

- соблюдать требования безопасности труда и пожарной безопасности; - включить, выключить компьютер;

- работать с устройствами ввода/вывода (клавиатура, мышь, дисководы); - свободно набирать информацию на русском и английском регистре;

- запускать нужные программы, выбирать пункты меню, правильно закрыть программу.

- работать с программами Word, Paint, , Power Point; - работать с электронной почтой;

- создавать презентацию, используя все возможности Power Point;

- составлять и защищать творческие мини-проекты.

#### *Личностные результаты:*

*Программные требования к уровню воспитанности:*

- уважение к информации о частной жизни и информационным результатам других людей;

*Программные требования к уровню развития:*

- критическое отношение к информации и избирательность её восприятия;

- осмысление мотивов своих действий при выполнении заданий с жизненными ситуациями;

#### *Метапредметные результаты:*

- планирование последовательности шагов алгоритма для достижения цели; поиск ошибок в плане действий и внесение в него изменений.

- моделирование – преобразование объекта из чувственной формы в модель,

где выделены существенные характеристики объекта (пространственно-

графическая или знаково-символическая);

- анализ объектов с целью выделения признаков (существенных,

несущественных);

- подведение под понятие;

- установление причинно-следственных связей;

- аргументирование своей точки зрения на выбор оснований и критериев при выделении признаков, сравнении и классификации объектов; выслушивание собеседника и ведение диалога;

- признание возможности существования различных точек зрения и права каждого иметь свою.

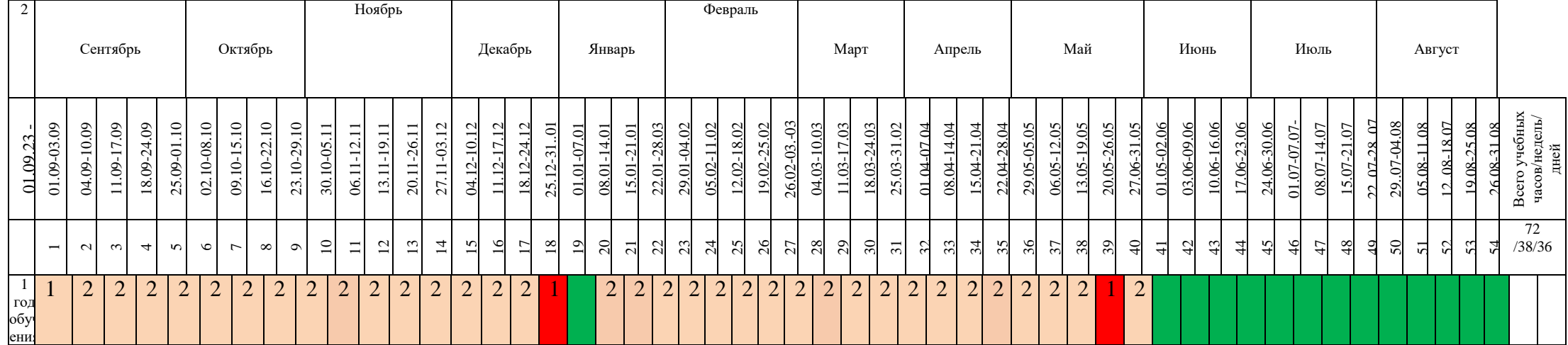

**Раздел №2 Комплекс организационно-педагогических условий**

**2.1 Календарный учебный график**

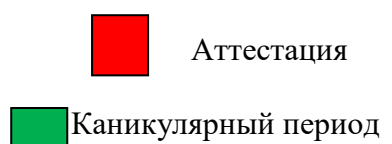

 Ведение занятий по расписанию  $\frac{1}{2}$  Общая нагрузка

## **2.2 Условия реализации программы Материально-техническое обеспечение**

Для реализации данной программы необходима следующая материальная база: Кабинет для занятий должен быть удобным, хорошо освещенным.

## **Оборудование кабинета:**

- столы
- стулья
- доска настенная
- доска интерактивная
- Компьютер
- Проектор
- нетбуки

Есть выход в Интернет.

Устройства для ручного ввода текстовой информации и манипулирования экранными объектами — клавиатура и мышь.

(проектор) и системы озвучивания зала можно максимально наглядно и качественно демонстрировать учебные материалы (слайды, презентации, обучающие видеоролики).

## *Программные средства:*

- Офисное приложение MicrosoftOffice, включающее текстовый редактор, растровый и векторный графические редакторы, программу разработки презентаций.
- Мультимедиа проигрыватель (входит в состав операционных систем или др.).
- Почтовый клиент (входит в состав операционных систем или др.).
- Браузер (входит в состав операционных систем или др.).

#### **2.3 Формы аттестации**

#### **Формы аттестации:**

Защита проектов.

#### **Формы отслеживания и фиксации образовательных результатов:**

- журнал посещаемости
- материал тестирования
- грамоты
- фото

- видео

#### **Формы предъявления и демонстрации образовательных результатов:**

- Создание презентаций;
- Защита проектов.
- Тестирование

#### **2.4. Оценочные материалы**

С целью выявления соответствия уровня полученных обучающими знаний, умений и навыков планируемым результатам дополнительной общеобразовательной общеразвивающей программы используются следующие виды аттестации:

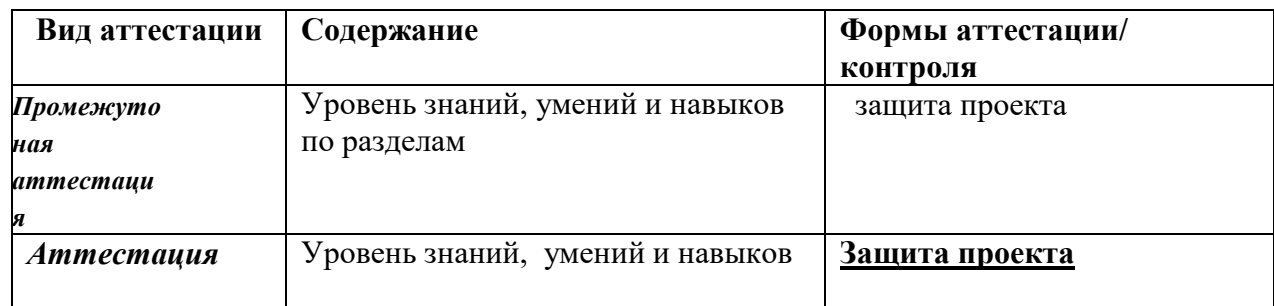

## **Критерии уровней сформированности образовательной деятельности обучающихся.**

- **Высокий уровень**  обучающийся освоил практически весь объем знаний и овладел практически всеми умениями и навыками, предусмотренными программой за конкретный период. Способен самостоятельно организовать рабочее место, соблюдает правила техники безопасности в течение работы, аккуратно оформляет работу. Терпелив, активен, постоянно проявляет интерес к творчеству.
- **Средний уровень**  обучающийся освоил половину объема знаний и овладел половиной умений и навыков, предусмотренных программой за конкретный период, выполняет задания на основе образца.
- **Низкий уровень**  обучающийся освоил менее половины объема знаний и овладел менее половины умений и навыков, чем предусмотрено программой за конкретный период, в состоянии выполнить лишь простейшие практические задания педагога.

## **2.5 Методические материалы**

### **Методы обучения и воспитания Методы обучения.** Методы обучения, в основе которых лежит способ организации занятия:

словесный (беседа, объяснение, рассказ, лекция, анализ текста и др.);

наглядный (показ видеоматериалов) практический (создание изделий по образцам, схемам, и др.).

## Методы, в основе которых лежит уровень деятельности детей:

1. Объяснительно-иллюстративные (методы обучения, при использовании которых, дети воспринимают и усваивают готовую информацию).

2. Репродуктивные методы обучения (обучающиеся воспроизводят полученные знания и освоенные способы деятельности).

3. Частично-поисковые методы обучения (участие детей в коллективном поиске, решение поставленной задачи совместно с педагогом).

## **Методы воспитания**:

методы формирования сознания (методы убеждения): объяснение, рассказ, беседа, пример;

методы организации деятельности и формирования опыта поведения: приучение, педагогическое требование, упражнение, общественное мнение, воспитывающие ситуации;

методы стимулирования поведения и деятельности: поощрение (выражение положительной оценки, признание качеств и поступков) и наказание (осуждение действий и поступков, противоречащих нормам поведения).

#### **Формы организации учебного занятия**

Основными формами проведения занятий являются: практическое занятие, мастер-класс, игра.

**Педагогические технологии.** На занятиях объединения используются следующие современные педагогические технологии:

личностно-ориентированные; игровые; здоровьесберегающие технологии.

Личностно-ориентированные технологии позволяют найти индивидуальный подход к каждому ребенку, создать для него необходимые условия комфорта и успеха в обучении. Они предусматривают выбор изделия, объем материала с учетом сил, способностей и интересов ребенка, создают ситуацию сотрудничества для общения с другими членами коллектива.

#### **Игровая технология**

Игра вводит ребёнка в жизнь, в общение с окружающими, с природой, способствует приобретению знаний. Игра как метод обучения, передачи опыта старших поколений младшим использовалась с древнейших времен. Изучение развития детей показывает, что в игре эффективнее, чем в других видах деятельности, развиваются психические процессы, поэтому опора на игру - это важнейший путь включения младших школьников в учебную работу.

Игровые технологии помогают ребенку в форме игры усвоить необходимые знания и приобрести нужные навыки. Они повышают активность и интерес детей к выполняемой работе.

Здоровьесберегающие технологии направлены на решение самой главной задачи сохранить, поддержать и улучшить здоровье детей. Здоровьесберегающие технологии это, прежде всего, условия обучения ребенка при отсутствии стресса, адекватности требований, адекватности методик обучения и воспитания, рациональная организация учебного процесса в соответствии с возрастными и индивидуальными особенностями, создание благоприятного эмоционально-психологического климата. Неотъемлемой частью также является обеспечение двигательной активности, которая оказывает большое влияние на здоровье и физическое состояние детей, привитие культуры здорового образа жизни личности.

#### **Алгоритм учебного занятия**

Занятия строятся по следующему алгоритму.

1этап: организационный.

Задача: подготовка детей к работе на занятии.

Содержание этапа: организация начала занятия, создание психологического настроя на учебную деятельность и активизация внимания.

2этап: проверочный.

Задача: установление правильности и осознанности выполнения домашнего задания (если было), диагностика усвоения, выявление пробелов и их коррекция.

Содержание этапа: проверка домашнего задания (творческого, практического), проверка усвоения знаний предыдущего занятия.

3этап: подготовительный (подготовка к новому содержанию).

Задача: обеспечение мотивации и принятие детьми цели учебно-познавательной деятельности.

Содержание этапа: сообщение темы, цели учебного занятия и мотивация учебной деятельности детей.

4этап: основной.

В качестве основного этапа выступают следующие: 1) Усвоение новых знаний и способов действий.

Задача: обеспечение восприятия, осмысления и первичного запоминания связей и отношений в объекте изучения.

Содержание этапа: при усвоении новых знаний используются задания и вопросы, которые активизируют познавательную деятельность детей.

2) Первичная проверка понимания.

Задача: установление правильности и осознанности усвоения нового учебного материала, выявление неверных представлений и их коррекция.

Содержание этапа: применяются пробные практические задания, которые сочетаются с объяснением соответствующих правил или их обоснованием.

3) Закрепление знаний и способов действий.

Задача: обеспечение усвоения новых знаний и способов действий.

Содержание этапа: применяют тренировочные упражнения, задания, которые выполняются самостоятельно детьми.

4) Обобщение и систематизация знаний.

Задача: формирование целостного представления знаний по теме.

Содержание этапа: распространенными способами работы являются беседа и практические задания.

5 этап: контрольный.

Задача: выявление качества и уровня овладения знаниями, их коррекция.

Содержание этапа: используются тестовые задания, виды устного и письменного опроса, вопросы и задания различного уровня сложности (репродуктивного, творческого, поисково-исследовательского).

6 этап: итоговый.

Задача: дать анализ и оценку успешности достижения цели и наметить перспективу последующей работы.

Содержание этапа: сообщаются ответы на следующие вопросы: как работали ребята на занятии, что нового узнали, какими умениями и навыками овладели? Поощрение ребят за учебную работу.

7 этап: рефлексивный.

Задача: мобилизация детей на самооценку.

Содержание этапа: оценивается работоспособность, психологическое состояние,

результативность работы, содержание и полезность учебной работы.

8 этап: информационный

Задача: обеспечение понимания цели, содержания и способов выполнения домашнего задания, логики дальнейших занятий.

Содержание этапа: информация о домашнем задании (если необходимо), инструктаж по его выполнению, определение перспективы следующих занятий.

#### **Типы занятий.**

занятие изучения нового материала; занятия применения и совершенствования полученных знаний; комбинированные занятия; контрольные занятия. **Дидактические материалы** Раздаточный материал: технологические карты, шаблоны, таблицы сочетания цветов, тексты физкультминуток, листы с загадками, кроссвордами, ребусами и сканвордами, игровые задания для дидактических, развивающих, познавательных, подвижных, музыкальных и других видов игр. Демонстрационный материал: Презентации, фотографии, таблицы, плакаты, иллюстрации.

#### 1. Практические работы: Работа в графическом редакторе Paint

(создание рисунков на темы: «Аквариум», «Еловый лес», «Чебурашка», «Гусеница», «Прыгающая лягушка», «Дельфин»,

«Кувшинка», «Корабль», «Поезд», «Ракета», «Самолёт», «Танк», «Снеговик», «Корабль», «Летучий змей», «Робот», «Животные», «Пейзаж», «Натюрморт», «Автомобиль», «Парусник», «Панда»;

2. Практические работы Microsoft Word («Рисование автофигур», «Изменение порядка наложения автофигур», «Группировка автофигур», «Изменение способа заливки автофигуры», «Вставка автофигуры в документ», «Форматирование цвета, типа, толщины линии автофигуры», «Заливка автофигуры цветом», «Форматирование изображения линий и стрелок», «Придание объёма автофигуре», «Создание тени автофигуры» и др.);

3. Практические работы Microsoft Power Point: (Создание анимации на темы:

«Вселенная», «Знаки зодиака», «Времена года», «Русские народные сказки», «Солнечная система», «Моя будущая профессия», «Алфавит», «Профессии», «Животные жарких стран», «Дикие животные», «Автомобили», «Специальные виды транспорта», «Водный транспорт», «Воздушный транспорт», «Виды спорта», «Железнодорожный транспорт», «Континенты», «Собаки», «Домашние животные», «Лесные животные»);

4. Практические работы Windows Movie Maker: «Импорт изображений»,

«Создание видео из фотографий», «Монтаж видео», «Сохранение видео», «Эффекты», «Знакомство с интерфейсом», «Слайд-шоу из фотографий»,

«Стабилизация видео», «Цветокоррекция»;

5. Видео-уроки по каждому разделу программы; кроссворды по темам: графические редакторы, текстовые редакторы, обработка изображений, работа с презентациями, Видеоэкскурсии по интересным местам нашей Родины; интервью с интересными людьми.

#### **2.6 Список литературы Нормативно-правовые документы**

1. Федеральный закон от 29 декабря 2012 года №273-ФЗ «Об образовании в Российской Федерации».

2. Концепция развития дополнительного образования детей до 30 года, утвержденная распоряжением Правительства Российской Федерации от 31 марта 2022 года №678-р).

3. Приказ Министерства просвещения Российской Федерации от 27.07.2022 г. №629 «Об утверждении Порядка организации и осуществления образовательной деятельности деятельности по дополнительным общеобразовательным программам»

4. Письмо Минобрнауки России от 11.12.2006 г. № 06-1844 «О примерных требованиях к программам дополнительного образования детей».

5. Постановление Главного государственного санитарного врача Российской Федерации от 28 сентября 2020 г. N 28 г. Москва "Об утверждении санитарных правил С.П.2.4. 3648-20 "Санитарно- эпидемиологические требования к организациям воспитания и обучения, отдыха и оздоровления детей и молодёжи".

6.Постановление Главного государственного санитарного врача Российской Федерации от 28 января 2021 г. N 2 г. Москва "Об утверждении санитарных правил и норм СанПиН 1.2.3685-21 "Гигиенические нормативы и требования к обеспечению безопасности и (или) безвредности для человека факторов среды обитания".

7. Устав муниципального бюджетного общеобразовательного учреждения ″Саконская средняя школа״.

#### **Литература для педагога**

- 1. 1. [http://www.detkiuch.ru](http://www.detkiuch.ru/)
- 2. [http://nsportal.ru](http://nsportal.ru/)
- 3. http://информатика.1сентября.рф/view\_article.php?ID=200900520
- 4. Горбачева Н.М., Гончарова М.А. Введение в информатику.– С.: издательство СПЭК, 2002
- 5. Симонович С.В. Общая информатика. Новое издание. СПб.: Питер, 2007
- 6. Лесничая И.Г. Информатика и информационные технологии. Конспект лекций: учебное пособие / И.Г. Лесничая, Ю.Д. Романова. – М.: Эксмо, 2006.
- 7. Гончарова М.А. Курс лекций по дисциплине «Операционные системы и среды». – С.: издательство СПЭК, 2003
- 8. Иванов В. MicrosoftOfficeSystem 2003: русская версия. Учебный курс. СПб.: Питер; Киев: Издательская группа BHV, 2005.
- 9. Леготина С.Н. Элективный курс. Мультимедийная презентация. Компьютерная графика. 9 класс./ Сост. Леготина С.Н. – Волгоград: ИТД «Корифей».

Официальный учебный курс Microsoft: MicrosoftOfficePowerPoint 2003/ пер. с англ. – М.: Издательство ЭКОМ; БИНОМ. Лаборатория знаний 2006

#### **Литература для обучающихся**

1. Грязнова Е.М., Занимательная информатика в начальной школе//Информатика и образование. – 2006. –№6. – С.77 - 87.

2. Трюки и эффекты/ Ю. Гурский, И. Гурский, А. Жвалевский.- СПб.: Питер,2008г.-492с.

3. Левина А., Краткий самоучитель работы на компьютере. 2 –изд. – СПб.: Питер, 2005. – 335 с.